## EXCEL AVANCE

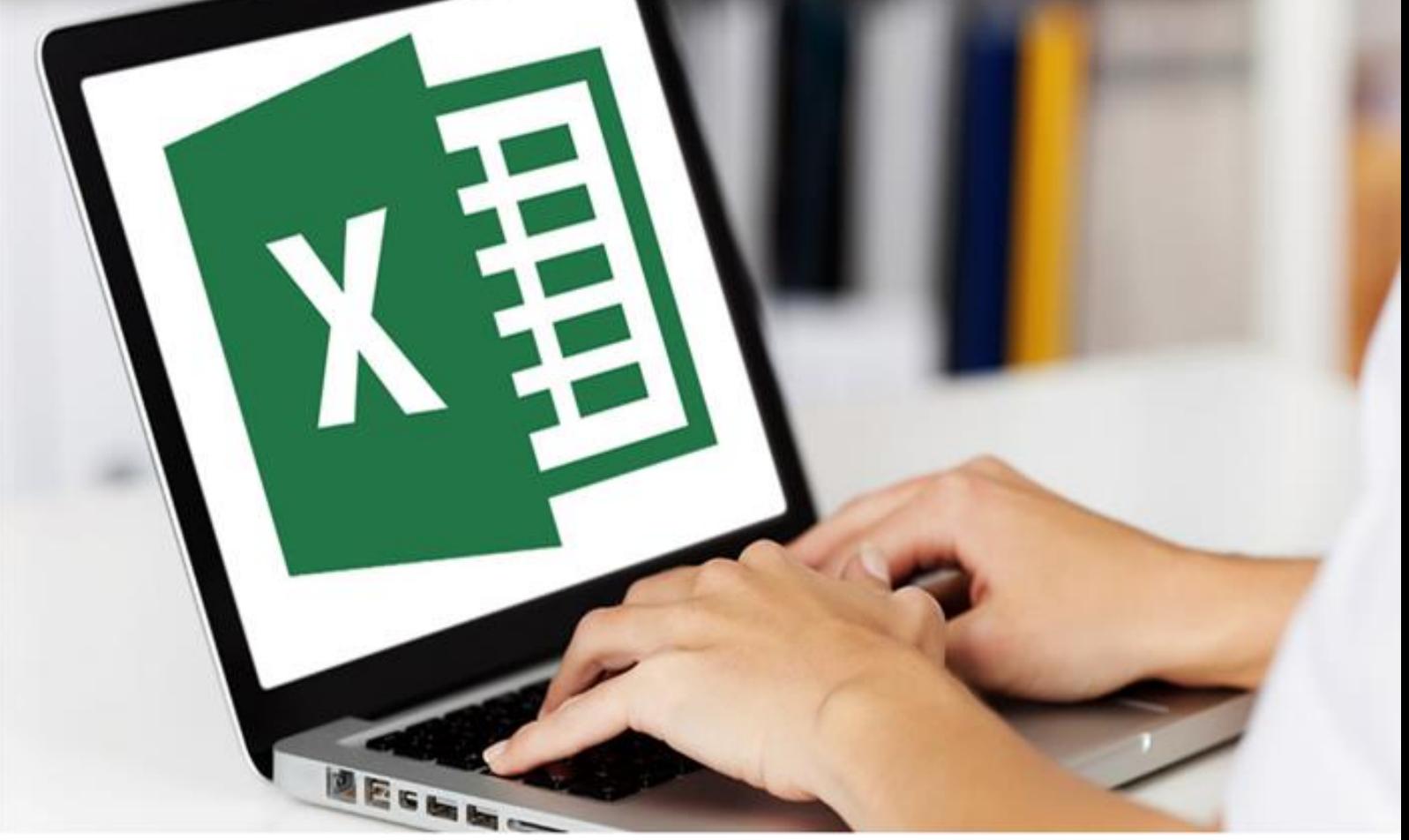

## SOLUTIONS PRÊTES **EN FACILE PC**

Page 1 sur 140

## Table des matières

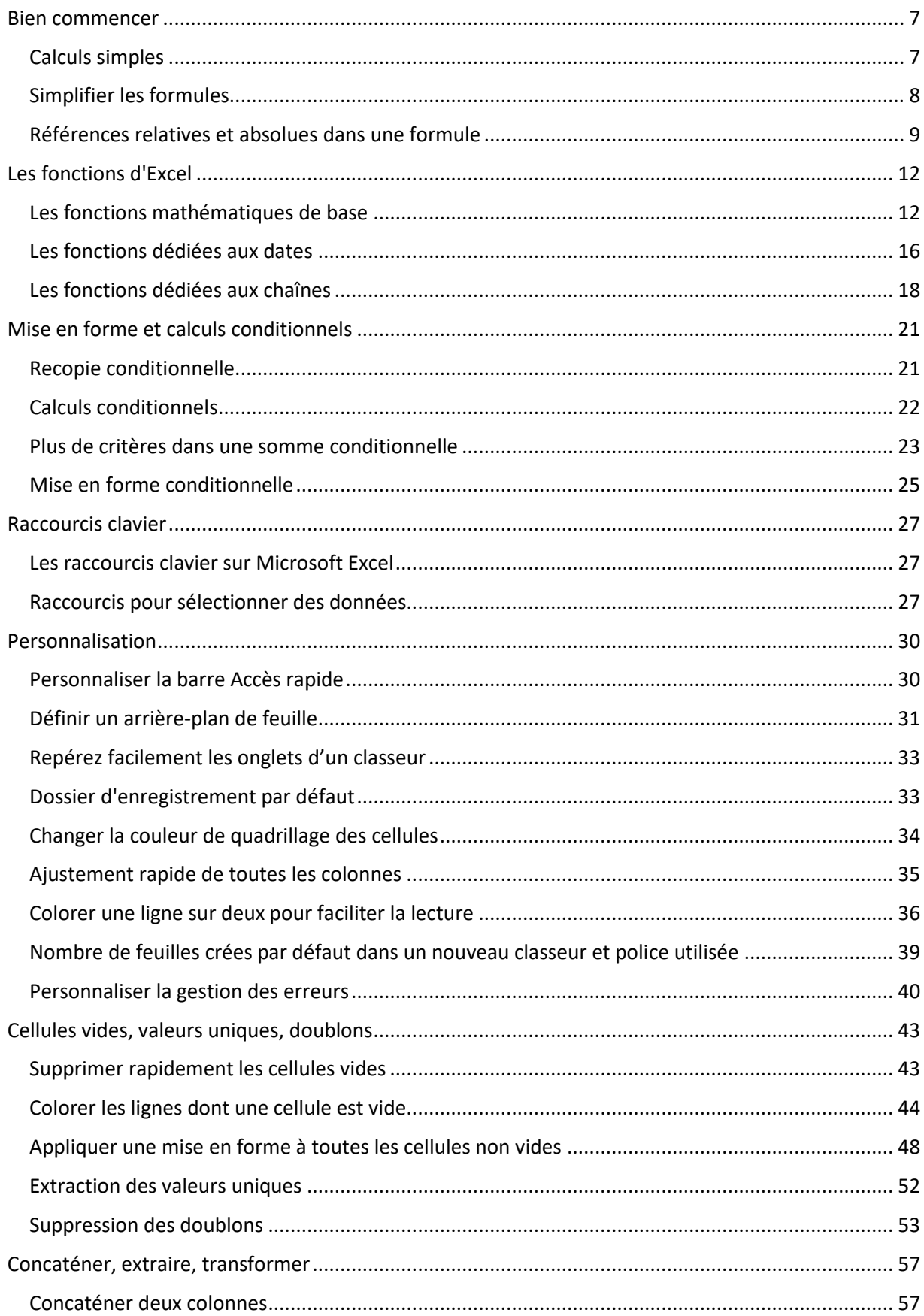

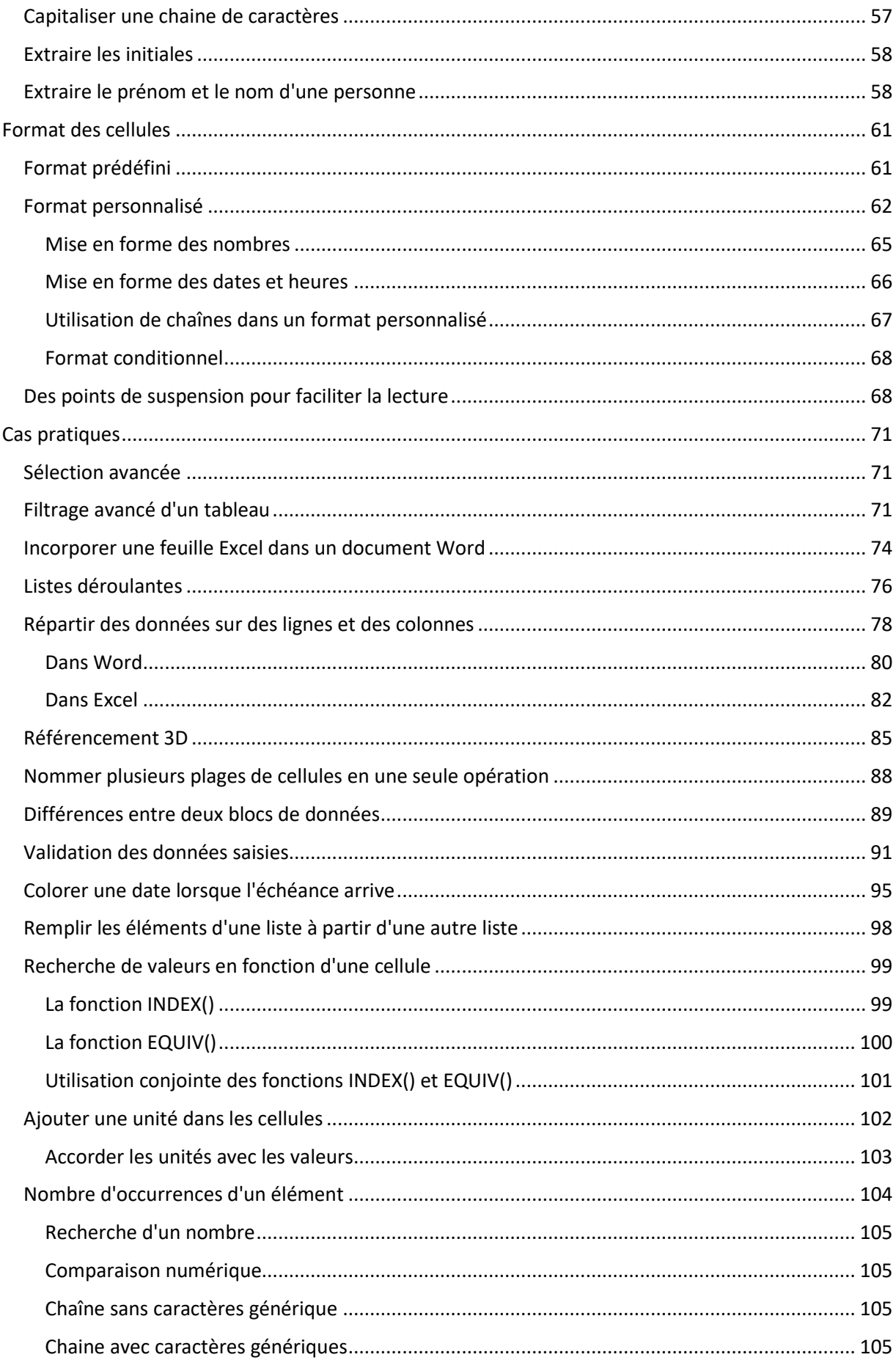

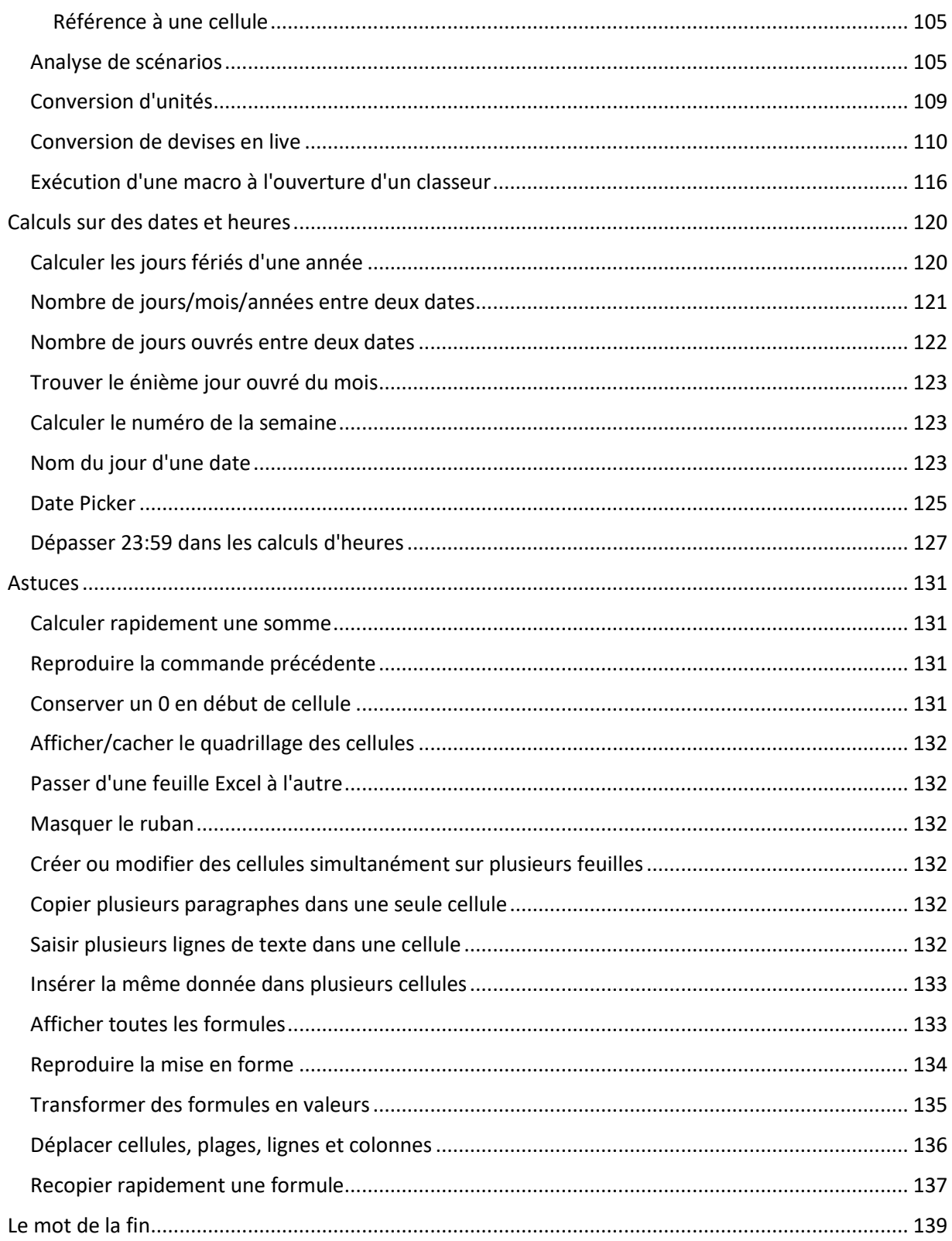